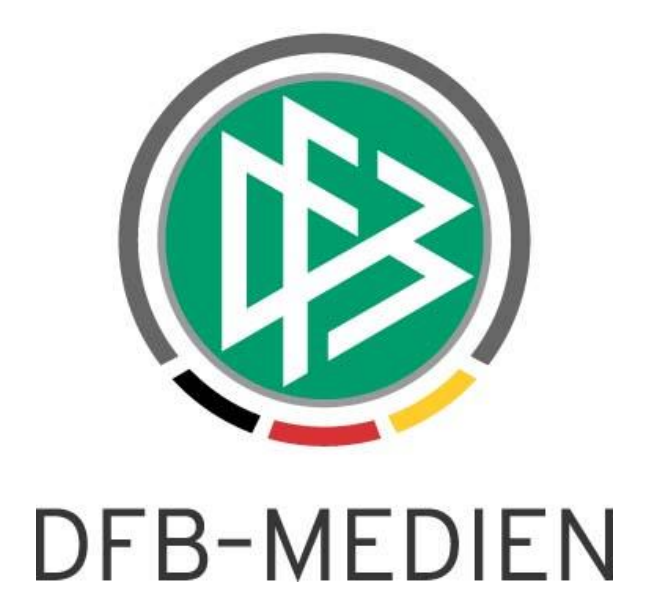

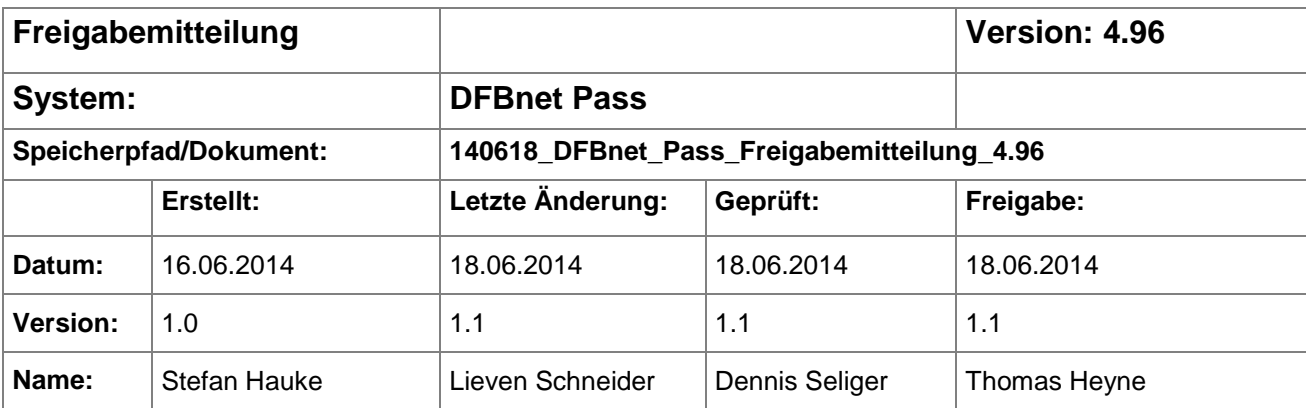

#### © 2014 DFB-Medien GmbH & Co. KG

Alle Texte und Abbildungen wurden mit größter Sorgfalt erarbeitet, dennoch können etwaige Fehler nicht ausgeschlossen werden. Eine Haftung der DFB-Medien, gleich aus welchem Rechtsgrund, für Schäden oder Folgeschäden, die aus der An- und Verwendung der in diesem Dokument gegebenen Informationen entstehen können, ist ausgeschlossen.

Das Dokument ist urheberrechtlich geschützt. Die Weitergabe sowie die Veröffentlichung dieser Unterlage sind ohne die ausdrückliche und schriftliche Genehmigung der DFB-Medien nicht gestattet. Zuwiderhandlungen verpflichten zu Schadensersatz. Alle Rechte für den Fall der Patenterteilung oder der GM-Eintragung vorbehalten.

Die in diesem Dokument verwendeten Soft- und Hardwarebezeichnungen sind in den meisten Fällen auch eingetragene Warenzeichen und unterliegen als solche den gesetzlichen Bestimmungen.

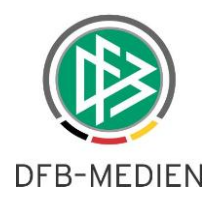

# **Zum Inhalt**

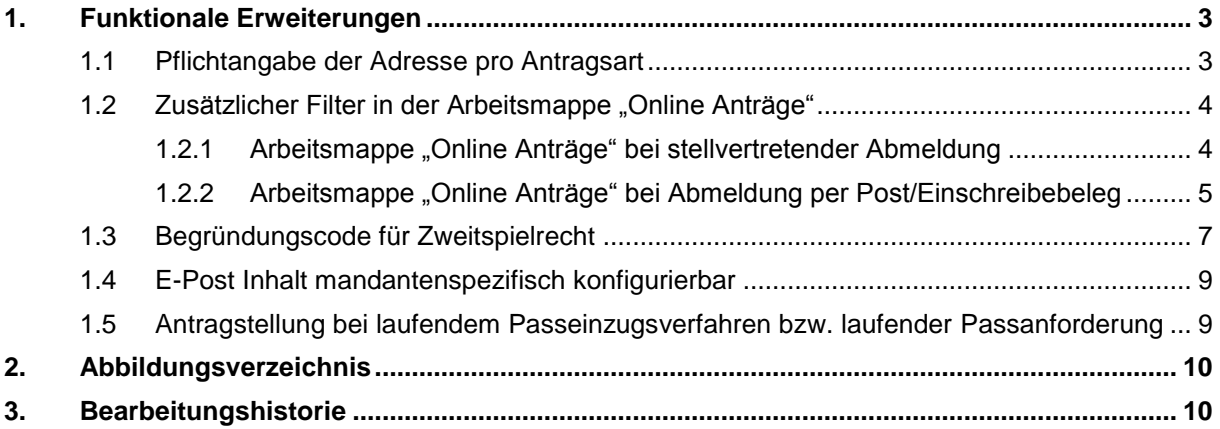

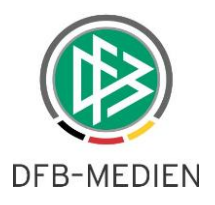

## **1. Funktionale Erweiterungen**

### **1.1 Pflichtangabe der Adresse pro Antragsart**

Mit der Version 4.94 wurde die Konfiguration der Adresserfassungspflicht auf die Antragsarten Duplikat, Nachträgliche Zustimmung, sowie Gast-/ und Zweitspielrecht erweitert.

Ab der Version 4.96 ist es nun möglich, die verpflichtende Adresserfassung mandanten- und antragsspezifisch einzustellen. Um die entsprechenden Einstellungen vorzunehmen, wird in den mandantenspezifischen Optionen im Reiter "Antragstellung Online" eine Liste mit Checkboxen bereitgestellt, in der die mögliche Antragsarten einzeln ausgewählt werden können (siehe [Abbildung 1\)](#page-2-0). Die bisherige, gemeinsame Konfiguration von Vereinswechsel und Erstausstellung bleibt weiterhin bestehen.

| Q                                                                                                  |                                         |  |                                              |  |                         |                                                            |                                  |                             |                          |  |
|----------------------------------------------------------------------------------------------------|-----------------------------------------|--|----------------------------------------------|--|-------------------------|------------------------------------------------------------|----------------------------------|-----------------------------|--------------------------|--|
| Allgemein                                                                                          | <b>Druck</b>                            |  | Passeinzug   DFB-Freigabe   Verbandsfreigabe |  | Faktura Ansprechpartner | Antragsstellung Online                                     |                                  | Bußgeld Systemkonfiguration |                          |  |
| Eingeschränkte Zustimmung beim Vereinswechsel möglich                                              |                                         |  |                                              |  |                         |                                                            | nein                             |                             | $\overline{\phantom{a}}$ |  |
| Anzeige der Vereinsnummer als                                                                      |                                         |  |                                              |  |                         | DFBnet-Nummer                                              |                                  | ▼                           |                          |  |
| Pflichtangabe Tag des letzten Spiels bei Vereinswechsel                                            |                                         |  |                                              |  |                         |                                                            | nein                             |                             | $\blacktriangledown$     |  |
| Pflichtangabe Tag des letzten Spiels bei Abmeldung                                                 |                                         |  |                                              |  |                         | ja                                                         |                                  | $\blacktriangledown$        |                          |  |
| Alternative Eingabe Tag des letzten Spiels bei Vereinswechsel                                      |                                         |  |                                              |  |                         | ja                                                         |                                  | $\blacktriangledown$        |                          |  |
| Alternative Eingabe Tag des letzten Spiels bei Abmeldung                                           |                                         |  |                                              |  |                         |                                                            | ja                               |                             | $\overline{\phantom{a}}$ |  |
| Auswahl 3 Monate bei Junioren als alternative Eingabe für den Tag des Letzten Spiels bereitstellen |                                         |  |                                              |  |                         |                                                            | ja                               |                             | ▼                        |  |
| Antrag Online: Stellvertretende Abmeldung bei Junioren                                             |                                         |  |                                              |  |                         |                                                            | <keine auswahl=""></keine>       |                             | $\overline{\phantom{a}}$ |  |
| Antrag Online: Stellvertretende Abmeldung bei Senioren                                             |                                         |  |                                              |  |                         |                                                            | <keine auswahl=""></keine>       |                             | $\blacktriangledown$     |  |
|                                                                                                    | Stammverein Pflichtfeld, wenn vorhanden |  |                                              |  |                         |                                                            |                                  | <keine auswahl=""></keine>  |                          |  |
| Antrag Online: Begründung bei Antrag auf Zweitspielrecht ist Pflichtfeld                           |                                         |  |                                              |  |                         |                                                            | ia                               |                             | $\overline{\phantom{a}}$ |  |
| Antrag Online: Antragstypen mit Adresserfassungspflicht                                            |                                         |  |                                              |  |                         |                                                            | Erstausstellung/Vereinswechsel   |                             |                          |  |
| Antrag Online: Zusätzlich freischalten für Duplikate                                               |                                         |  |                                              |  |                         | <keine auswahl=""></keine>                                 |                                  |                             |                          |  |
| Antrag Online: Zusätzlich freischalten für Personenänderungen                                      |                                         |  |                                              |  |                         | Erstausstellung/Vereinswechsel                             |                                  |                             |                          |  |
| Antrag Online: Nachträgliche Zustimmung                                                            |                                         |  |                                              |  |                         | Duplikat                                                   |                                  |                             |                          |  |
| Antrag Online: Zweitspielrecht                                                                     |                                         |  |                                              |  |                         | Nachträgliche Zustimmung<br>Gastspielrecht/Zweitspielrecht |                                  |                             |                          |  |
| Antrag Online: Gastspielrecht                                                                      |                                         |  |                                              |  |                         | Verträge                                                   |                                  |                             |                          |  |
| Gast-/Zweitspielrecht: Spielzeiten                                                                 |                                         |  |                                              |  |                         |                                                            | <keine auswahl=""><br/>▼</keine> |                             |                          |  |

<span id="page-2-0"></span>Abbildung 1: Einstellung der Anträge mit Adresserfassungspflicht

Zusätzlich werden in der Liste die Verträge angezeigt, die in der Version 4.96 für die Antragstellung aktuell nicht zur Verfügung stehen.

#### **Achtung:**

Sollten Sie für keine der angebotenen Antragsarten eine verpflichtende Adresserfassung wünschen, darf auch die Checkbox "keine Auswahl" nicht markiert sein. Die Markierung der Checkbox "keine Auswahl" bewirkt, dass bei allen Antragsarten die verpflichtende Adresserfassung aktiv ist.

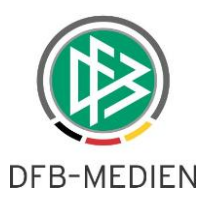

## 1.2 Zusätzlicher Filter in der Arbeitsmappe "Online Anträge"

Die Arbeitsmappe "Online Anträge" erhält mit der Version 4.96 eine neue Filterfunktion. Ziel des neuen Filters "Pass vorhanden: ja/nein" ist es, eine bessere Übersicht über die Anträge herzustellen, die noch bearbeitet werden müssen.

## **1.2.1 Arbeitsmappe "Online Anträge" bei stellvertretender Abmeldung**

Die stellvertretende Abmeldung kann nur bei regionalen Vereinswechseln ausgewählt werden, falls diese im Landesverband als "Nachweis der Abmeldung" freigeschaltet ist.

#### **Abmeldung durch aufnehmenden Verein**

1. Wenn Nachweis der Abmeldung = Abmeldung durch aufnehmenden Verein

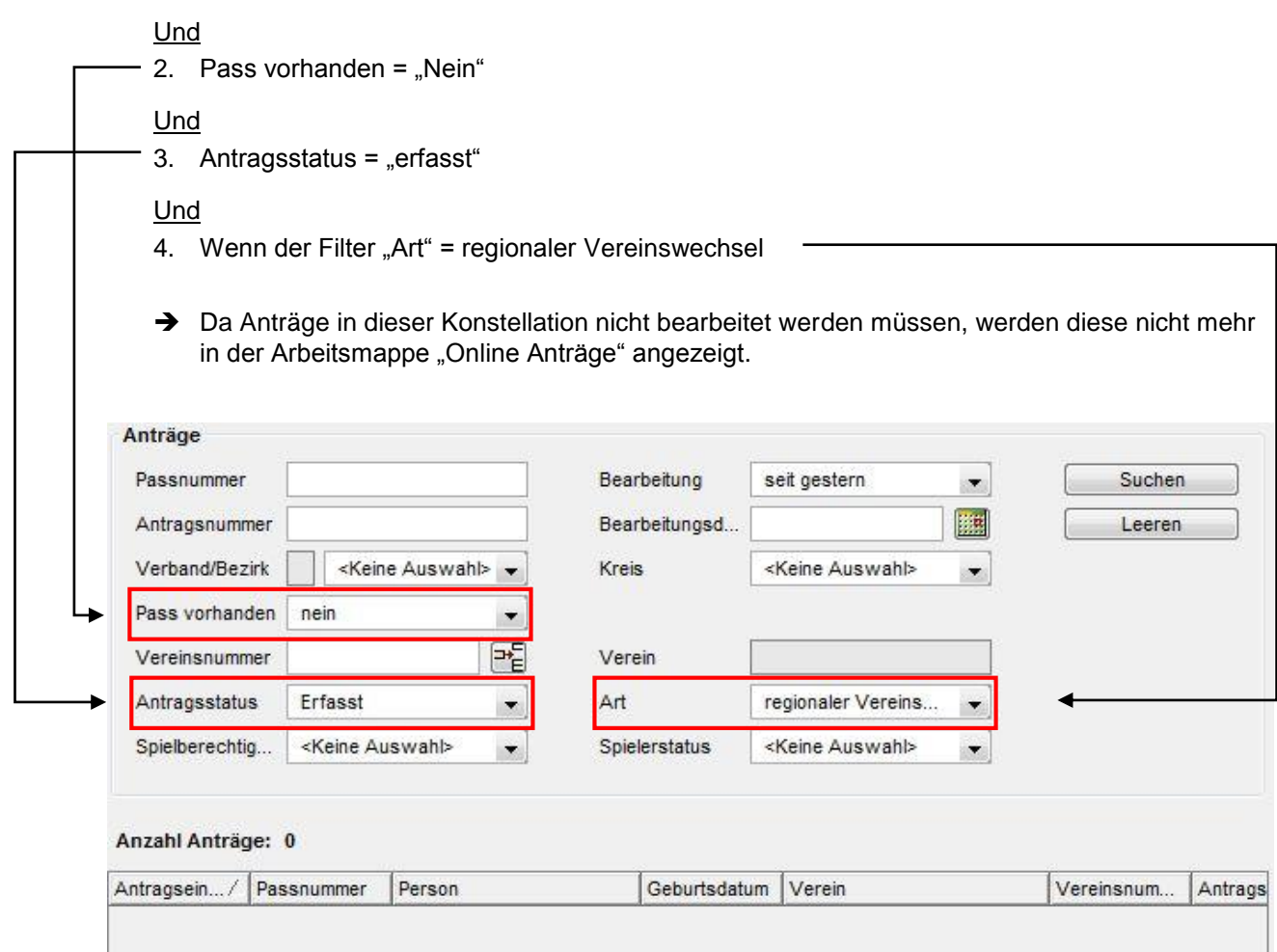

<span id="page-3-0"></span>Abbildung 2: Filtereinstellungen zur ausschließlichen Anzeige der zu bearbeitenden Anträge

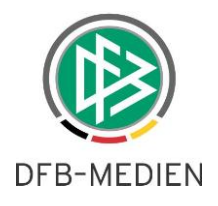

Die Anträge werden in diesem Fall ausschließlich in der Wiedervorlagemappe präsentiert (siehe [Abbil](#page-4-0)[dung 3\)](#page-4-0).

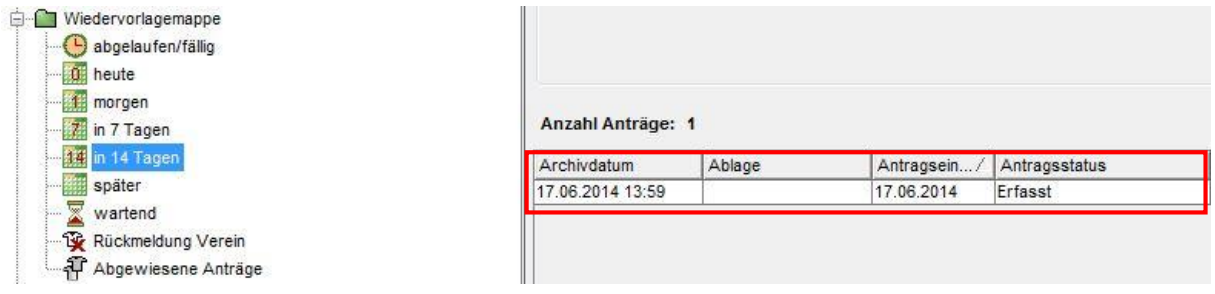

<span id="page-4-0"></span>Abbildung 3: Vereinswechselantrag mit Abmeldung durch aufnehmenden Verein in der Wiedervorlagemappe

 Wird eine Und-Bedingung nicht erfüllt, werden die Anträge wieder in der Arbeitsmappe Online Anträge angezeigt. (gilt auch für die Filter)

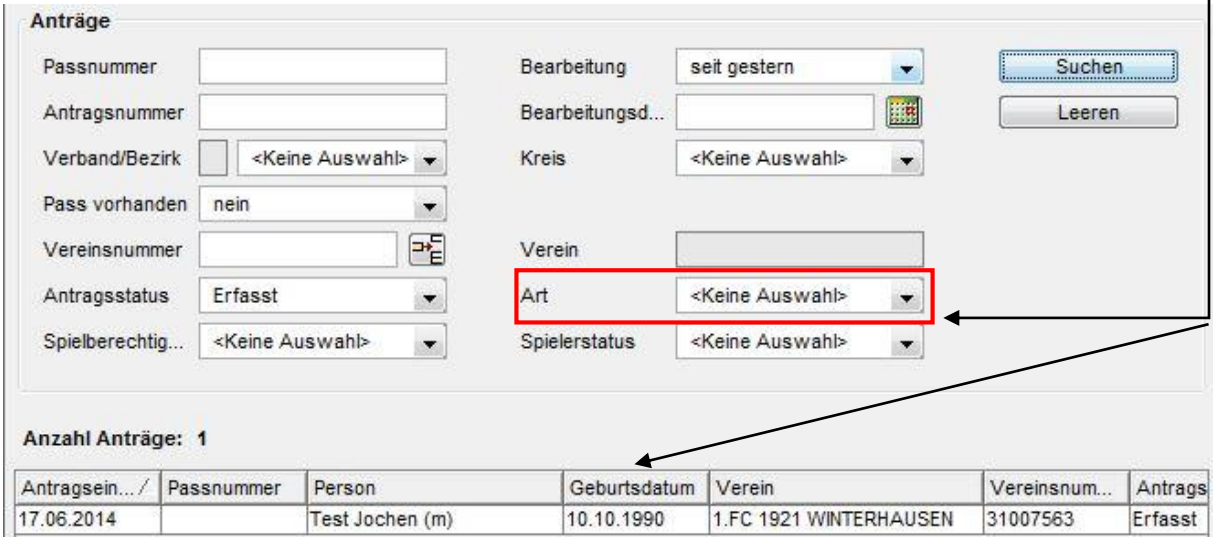

<span id="page-4-1"></span>Abbildung 4: Fehlende Auswahl der Art "regionaler Wechsel" führt zur Anzeige in der Arbeitsmappe "Online Anträge"

## 1.2.2 Arbeitsmappe "Online Anträge" bei Abmeldung per Post/Einschreibe**beleg**

Der Nachweis der Abmeldung "per Post/Einschreibebeleg" kann nur bei regionalen und überregionalen Vereinswechseln ausgewählt werden.

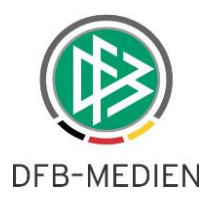

#### **Per Post / Einschreibebeleg**

1. Wenn Nachweis der Abmeldung = Per Post Einschreibebeleg

#### Und

2. Pass vorhanden = "Nein"

#### Und

- 3. a) Es liegt ein laufendes Passeinzugsverfahren oder eine laufende Passanforderung für regionale Vereinswechsel vor ODER
	- b) Es liegt eine Verbandsfreigabe im Status erfasst für überregionale Vereinswechsel vor

#### Und

- 
- 4. Wenn der Filter "Art" = a) regionaler Vereinswechsel oder
	- b) überregionaler Vereinswechsel
- → Da Anträge in dieser Konstellation nicht durch die Passstelle bearbeitet werden müssen, werden diese nicht mehr in der Arbeitsmappe "Online Anträge" angezeigt, sondern ausschließlich in der Wiedervorlagemappe präsentiert.
- → Wird eine Und-Bedingung nicht erfüllt, werden die Anträge wieder in der Arbeitsmappe "Online Anträge" präsentiert.
- → Die dazugehörigen Passeinzugsverfahren bzw. die Passanforderungen sind in der Wiedervorlagemappe und der Vereinswechselantrag wird bis zum Abschluss des anhängigen Verfahrens aus der Arbeitsmappe "Online Anträge" ausgeblendet. Ist das anhängige Verfahren abgeschlossen, liegt der Hauptantrag wieder ordnungsgemäß in der Arbeitsmappe "Online Anträge" und in der Wiedervorlagemappe.

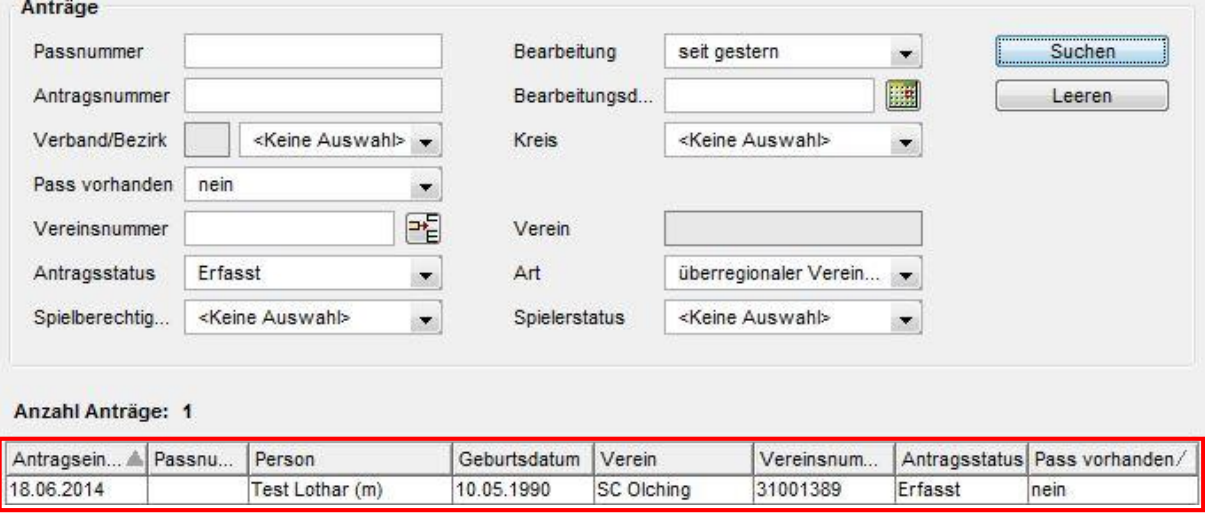

<span id="page-5-0"></span>Abbildung 5: Antrag auf überregionalen Wechsel kommt in der Passstelle an

Solange noch keine Verbandsfreigabe beantragt wurde, liegt der Antrag in der Arbeitsmappe "Online Anträge".

Nach der Beantragung der Verbandsfreigabe ist eine Bearbeitung durch die Passstelle nicht mehr nötig, somit wird der Antrag aus der Arbeitsmappe entfernt und erscheint erst wieder, wenn die Freigabe erteilt wurde.

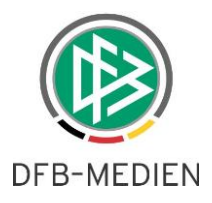

### *Hinweis::*

*Die Wiedervorlagemappe bleibt von den hier angepassten Filtereinstellungen unangetastet. Um die entsprechenden Anträge auszublenden sind die oben beschriebenen Filtereinstellungen zu wählen. Der hier dargestellte exemplarische Ablauf eines überregionalen Wechsels entspricht dem eines regionalen Wechsels. Ein Unterschied besteht einzig im anhängigen Verfahren das gestartet wird und das Ausblenden des ursprünglichen Antrags aus der Arbeitsmappe "Online Anträge" provoziert.*

## **1.3 Begründungscode für Zweitspielrecht**

Nach der Änderung der DFB-Jugendordnung im Rahmen der Vergabe eines Zweitspielrechtes ergibt sich folgende Anforderung:

Die DFB Jugendordnung lässt ab 01.07.2014 die Erteilung eines Zweitspielrechts im Jugendbereich u.a. aus den Gründen "keine Mannschaft in dem betreffenden Altersbereich im Stammverein" oder aber "Stammverein verfügt über zu viele Spieler" zu.

Aus diesem Grund wird mit der Version 4.96 im Rahmen des Antrags auf Zweitspielrecht ein weiteres Feld mit der Bezeichnung "Begründungscode" in Analogie zum Antrag auf Duplikat bereitgestellt. Die Anpassung ist relevant für die Antragstellung und DFBnet Pass.

Im DFBnet Pass ist die Eingabe der Begründung immer optional. Das Feld wird nur angezeigt, wenn in der Listbox Antragsart der Eintrag Zweitspielrecht ausgewählt ist (siehe [Abbildung 6\)](#page-6-0).

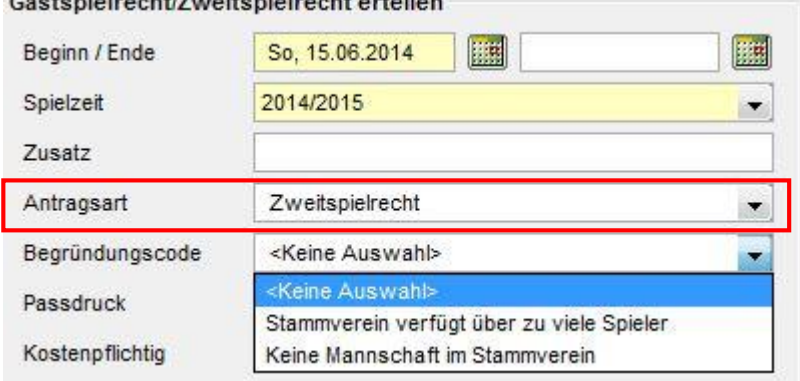

Contamining sht (Zurattenining sht enteilen

<span id="page-6-0"></span>Abbildung 6: Begründungscode im DFBnet Pass

Für die "Antragstellung Online" hat der Landesverband die Möglichkeit, die Begründung für das Zweitspielrecht in den mandantenspezifischen Optionen unter dem Reiter "Antragstellung Online" als Pflichtfeld einzustellen. Hierzu wird der entsprechende Eintrag auf "ja" gesetzt (siehe [Abbildung 7\)](#page-7-0). Bei der Konfiguration "nein" bzw. "keine Auswahl" ist die Angabe der Begründung für die Antragstellung nicht relevant.

Ein Begründungscode der über einen Online Antrag gestellt wurde kann über die Passstelle korrigiert werden.

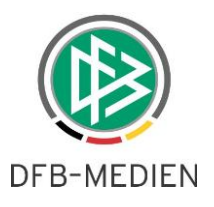

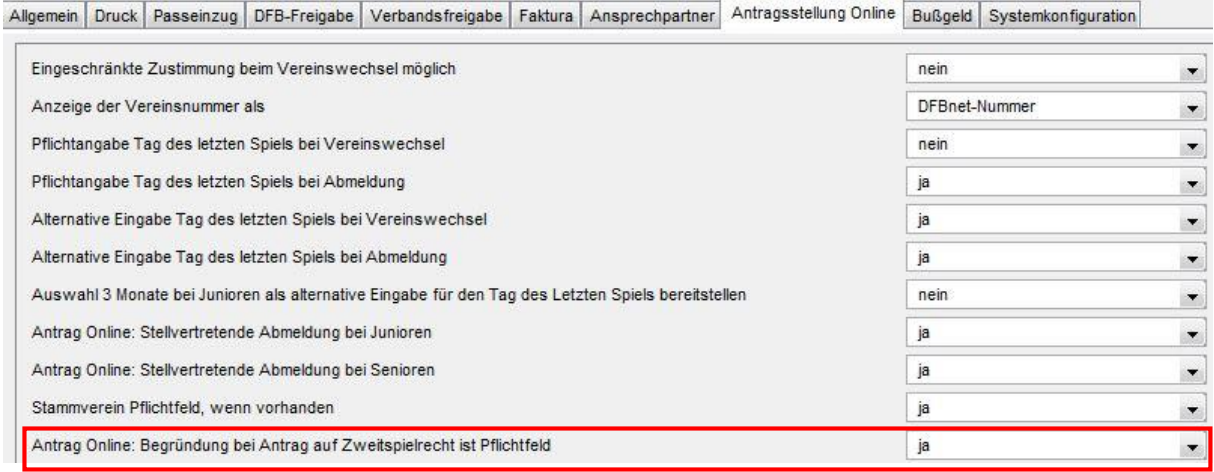

<span id="page-7-0"></span>Abbildung 7: Konfiguration Begründung bei Zweitspielrecht als Pflichtfeld in der "Antragstellung Online"

Das Feld Begründung wird dementsprechend in der "Antragstellung Online" als Pflichtfeld gelb markiert (siehe [Abbildung 8\)](#page-7-1).

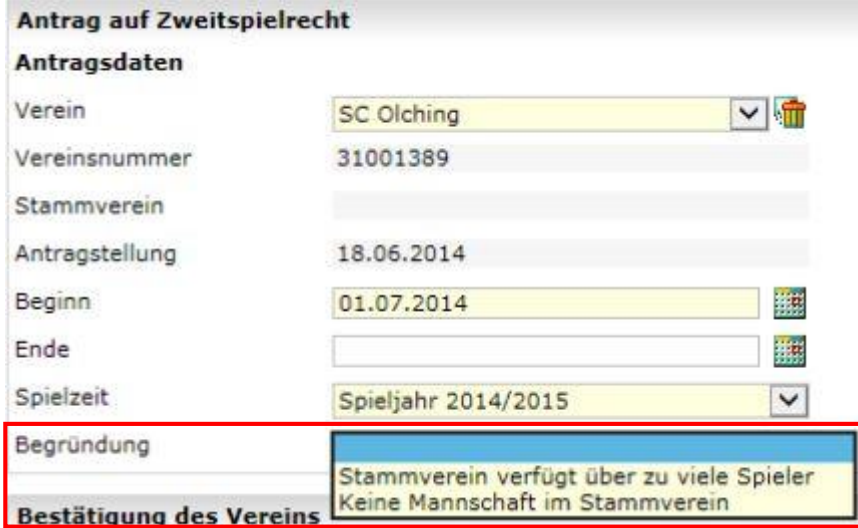

<span id="page-7-1"></span>Abbildung 8: Begründung des Zweitspielrechts als Pflichtfeld

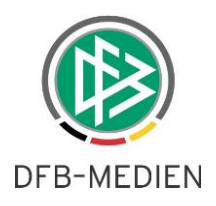

## **1.4 E-Post Inhalt mandantenspezifisch konfigurierbar**

Mit der Version 4.96 wird es für die Verbände möglich sein, den E-Post Inhalt mandantenspezifisch zu konfigurieren (siehe [Abbildung 9\)](#page-8-0). Der entsprechende Eintrag befindet sich in den mandantenspezifischen Optionen unter dem Reiter "Allgemein".

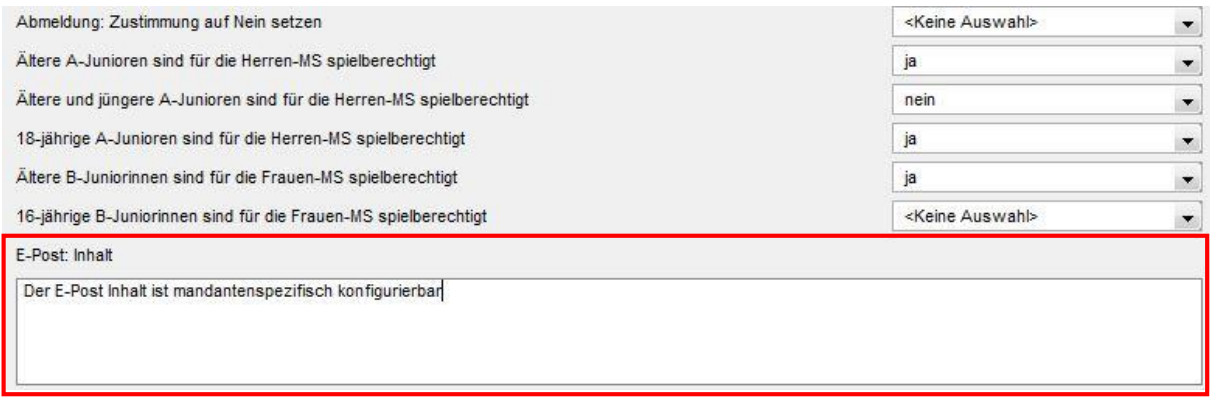

<span id="page-8-0"></span>Abbildung 9: Konfiguration des E-Post Inhalts im DFBnet Pass

Der eingegebene Text wird in der E-Mail, in diesem Fall zur Ablehnung einer Erstausstellung, angezeigt (siehe Abbildung 10).

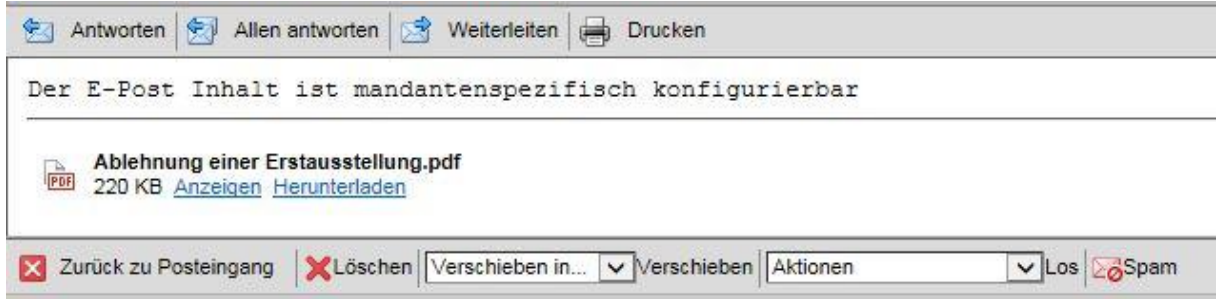

<span id="page-8-1"></span>Abbildung 10: E-Post Inhalt

# **1.5 Antragstellung bei laufendem Passeinzugsverfahren bzw. laufender Passanforderung**

Bei offenen Passanforderungen/Passeinzugsverfahren war es bisher nicht möglich, einen Antrag auf Vereinswechsel, Gastspielrecht, Zweitspielrecht, Duplikat, Personendatenänderung oder nachträgliche Zustimmung zu stellen. (Sowohl im DFBnet Pass als auch über die Antragstellung Online) Mit der Version 4.96 wird dies auf Wunsch einiger Verbände möglich sein.

*Hintergrund: Wollte der Verein fristgerecht am letzten Tag der Wechselperiode den Antrag stellen, war dies aufgrund eines laufenden Passeinzugsverfahrens nicht möglich.*

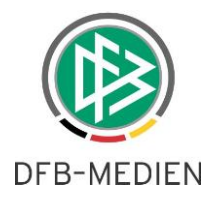

# **2. Abbildungsverzeichnis**

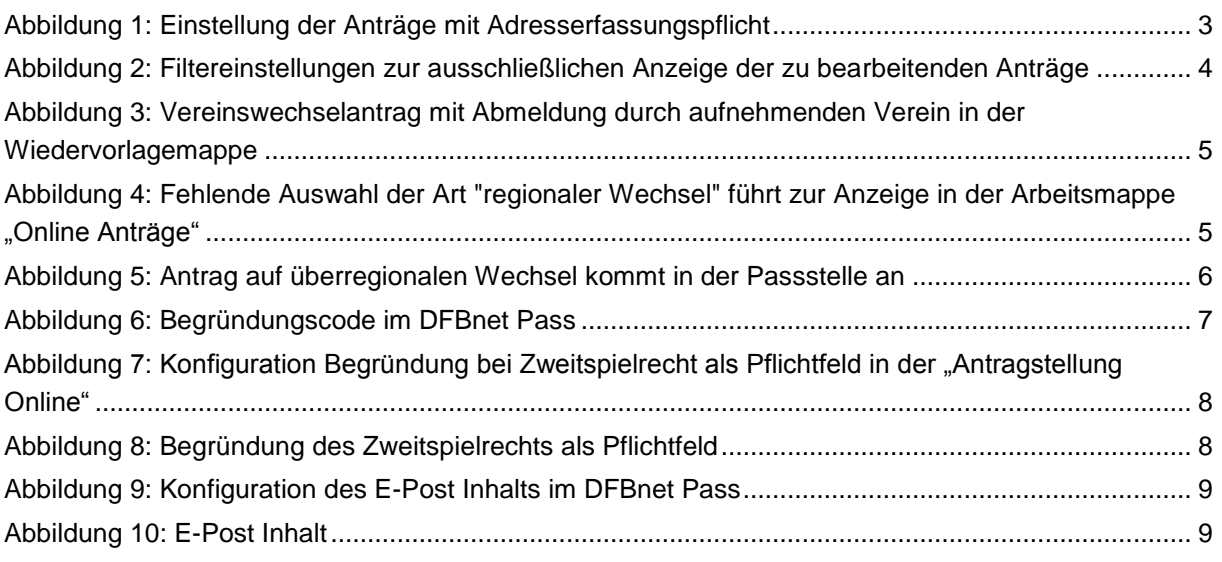

# **3. Bearbeitungshistorie**

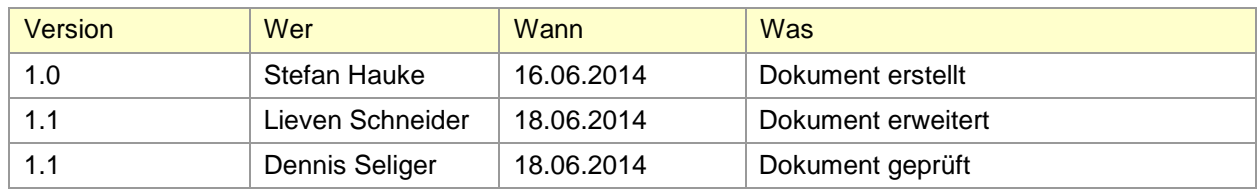